## WFS. RELAIS **(Steuergerät, Wegfahrsperre)**

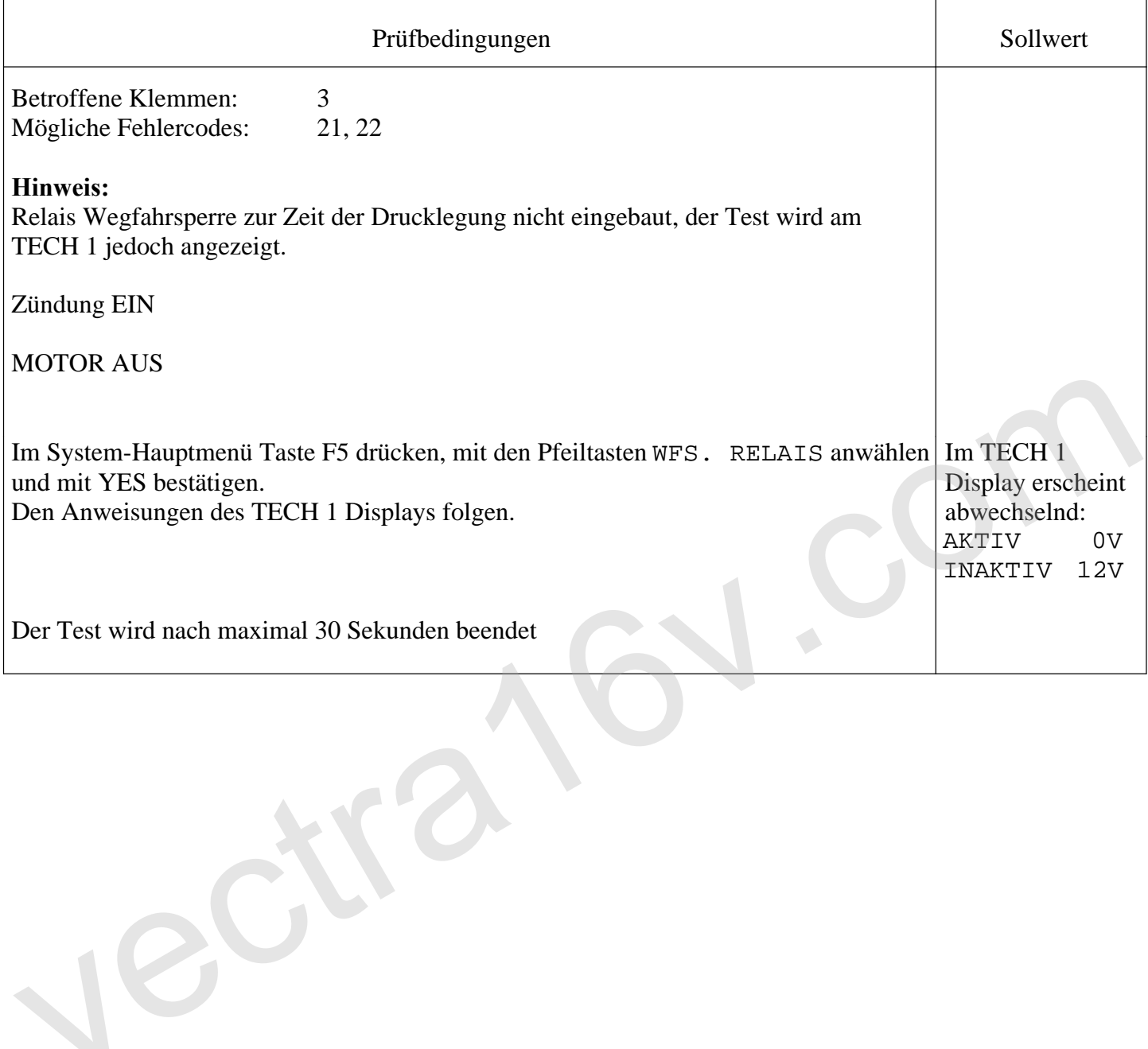